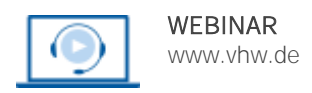

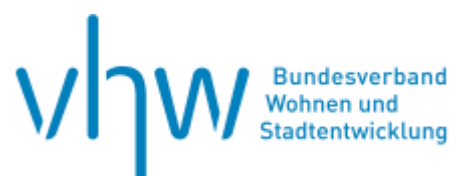

### Städtebau-, Bauordnungsrecht, Raumordnung

# **Die steuerliche Begünstigung von Baudenkmälern sowie Gebäuden in Sanierungsgebieten und Städtebaulichen Entwicklungsbereichen**

#### **Donnerstag, 9. Januar 2025** und **Freitag, 10. Januar 2025 | 2-tägig | online Webinar-Nr.: [WB254002](http://www.vhw.de/va/WB254002)**

#### **Gute Gründe für Ihre Teilnahme**

Zur Bekämpfung der Wohnungsknappheit ist die Bereitstellung von Bauland für Neubauten nicht das einzige Mittel. Auch die Sanierung privater (Alt-)Gebäude trägt erheblich dazu bei.

Die Steuervergünstigungen nach den §§ 7h, 7i und 10f EStG stellen neben Fördermitteln Anreize zur Durchführung von Modernisierungs- und Instandsetzungsmaßnahmen und zur Erhaltung und Ertüchtigung von denkmalgeschützten Gebäuden dar. Dabei spielen die von Gemeinden und Denkmalschutzbehörden auszustellenden steuerlichen Bescheinigungen eine zentrale Rolle: Nur mit einer Bescheinigung über die begünstigten Aufwendungen können die Eigentümer/-innen dieser Gebäude die erhöhten steuerlichen Abschreibungen geltend machen.

Um solche Bescheinigungen rechtssicher ausstellen zu können, müssen die zuständigen Behörden auch die steuerrechtlichen Aspekte der Modernisierungsmaßnahmen, bzw. der von ihnen genehmigten Veränderungen oder Erhaltungsmaßnahmen an Baudenkmälern kennen und beurteilen können.

- Im Webinar erhalten Sie einen Überblick über die steuerlichen Vergünstigungen und die Möglichkeiten und Grenzen der Bescheinigung von Aufwendungen an Denkmälern sowie Gebäuden in Sanierungsgebieten und städtebaulichen Entwicklungsbereichen.
- Das Verfahren der Antragstellung und die notwendigen Inhalte der Bescheinigung werden ausführlich dargestellt und Sie erhalten Muster und hilfreiche Hinweise für die Praxis.
- Sie haben die Möglichkeit, eigene schwierige Fälle im Expertenkreis zu diskutieren. Nutzen Sie die Möglichkeit, vorab Fragen zu übermitteln. Übersenden Sie diese bitte bis zwei Wochen vor Beginn des Webinars per Mail an [fortbildung@vhw.de.](mailto:fortbildung@vhw.de?subject=WB244018)

#### **Ihre Dozentin**

#### **Dipl.-Finanzwirtin Reinhild Leins**

Regierungsrätin a. D. (bis Oktober 2022: Ministerium für Heimat, Kommunales, Bau und Digitalisierung des Landes Nordrhein-Westfalen in Düsseldorf)

#### **>>** [ALLE INFOS & ANMELDUNG](http://www.vhw.de/va/WB254002)

#### **Termin**

Donnerstag, 9. Januar 2025 Beginn: 08:30 Uhr, Ende: 13:00 Uhr

Freitag, 10. Januar 2025 Beginn: 08:30 Uhr, Ende: 13:00 Uhr

#### **Teilnahmegebühren**

370,- € für Mitglieder 435,- € für Nichtmitglieder

#### Weitere Termine

24. März 2025 - 25. März 2025 | online Seminar-Nr.[: WB254003](http://www.vhw.de/va/WB254003)

2. Juli 2025 - 3. Juli 2025 | online Seminar-Nr.[: WB254004](http://www.vhw.de/va/WB254004)

8. September 2025 - 9. September 2025 | online Seminar-Nr.[: WB254005](http://www.vhw.de/va/WB254005)

#### **Dieses Webinar richtet sich an**

Mitarbeiter und Mitarbeiterinnen von Denkmalbehörden und Planungsämtern sowie Sanierungsträgern, Bauträger und Architekten. Vorkenntnisse sind nicht erforderlich.

### **Programmablauf**

#### **Am ersten Tag:**

- I. Die steuerlichen Begünstigungen nach den §§ 7h, 7i, 10f, 10g, 11a, 11b EStG im Einzelnen
- II. Möglichkeiten und Grenzen der Anerkennung von Aufwendungen an Denkmalen sowie Gebäuden in Sanierungsgebieten und städtebaulichen Entwicklungsbereichen, zum Beispiel:
	- Wiederherstellungsmaßnahmen (bautechnischer Neubau)
	- Nutzflächenerweiterungen (Anbauten, Dachgeschossausbauten, etc.)
	- Stellplätze, Garagen, Stellplatzablösung
	- $\bullet$  Sogenannte "Luxusaufwendungen"
	- Aufzugsanlagen und andere technische Gebäudeausstattung
	- Außenanlagen
	- Nebenkosten

#### **Am zweiten Tag:**

- III. Die Bindungswirkung der Bescheinigung<br>IV. Das Verfahren der Ausstellung einer stei
	- Das Verfahren der Ausstellung einer steuerlichen Bescheinigung
		- Denkmalrechtliche Erlaubnis Abstimmung mit dem Antragsteller
		- Modernisierungs- und Instandsetzungsvertrag mit dem Bauherrn in Sanierungsgebieten und städtebaulichen Entwicklungsbereichen
		- Antragstellung Objektbezogenheit
		- Originalbelege/ Vorgang Prüfung
		- Inhalt und Empfänger der Bescheinigung
		- Bauträger / Generalunternehmer/ Subunternehmer
		- Schriftliche Zusicherungen/vorläufige Bescheinigungen

#### **>[> ALLE INFOS & ANMELDUNG](http://www.vhw.de/va/WB254002)**

#### **Rückfragen und Kontakt**

Bei allen technischen Fragen wenden Sie sich bitte an unsere Servicehotline Webinare:

T 030 390473-610

#### **[E kundenservice@vhw.de](mailto:kundenservice@vhw.de)**

#### **Zeitlicher Ablauf**

#### **Tag 1**:

Beginn: 08:30 Uhr 10:30 bis 11:00 Uhr Pause Ende: 13:00 Uhr

**Tag 2**:

Beginn: 08:30 Uhr 10:30 bis 11:00 Uhr Pause Ende: 13:00 Uhr

#### **Hinweise**

Auf Wunsch können wir einen Antrag auf Anerkennung bei der für Sie zuständigen Architekten-/Ingenieurkammer stellen. Die einzelnen Kammern benötigen einen Vorlauf von bis zu 7 Wochen vor Veranstaltungstermin.

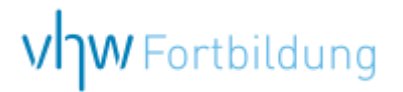

## **WEBINARE – Allgemeine Hinweise und weiterführende Informationen**

#### Technische Voraussetzungen für Ihre Teilnahme am Webinar

#### **Anwendungsdatei mit Installation**

Sie haben Cisco Webex Meeting bisher noch nicht genutzt? Dann werden Sie nach dem Anklicken des Zugangslinks aufgefordert, sich die Datei webex.exe herunterzuladen. Wir empfehlen das Herunterladen und die Installation der Anwendungsdatei, da Sie dann alle Interaktionsmöglichkeiten vollumfänglich nutzen können.

#### **Browserzugang ohne Installation**

Alternativ können Sie auch, ohne Installation, über Ihren Browser beitreten. Wir empfehlen eine aktuelle Version von Mozilla Firefox, Google Chrome, Microsoft Edge oder Safari für MacOS.

#### **Zugang mit Tablet oder Smartphone**

Mit der App von Webex für Android und iOS ist eine Teilnahme auch über ein Tablet oder Smartphone möglich.

Testen Sie Ihren Zugang im Vorfeld in unserem Testraum!

#### [Link Test-Raum](https://vhw.webex.com/vhw/j.php?MTID=m0353e52c3046ebe34e4769839e61b5fc)

*Meeting Passwort: Fortbildung! Nur für Tablet/Smartphone: Meeting-Kennnummer (Zugriffscode): 2375 281 3625*

Für das Webinar benötigen Sie entweder einen Desktop-PC, einen Laptop oder ein anderes mobiles Endgerät (z. B. ein Tablet).

Eine Webkamera und/oder ein Mikrofon sind nicht zwingend erforderlich. Sie können Ihre Fragen auch im Chat schreiben. Oder Sie wählen sich über die Webinar-Telefonnummer ein. Dann können Sie per Telefon im Webinar sprechen. Die Telefonnummer steht im Einladungsschreiben.

#### [Video-Leitfaden](https://www.vhw.de/bilderarchiv/Herzlich-willkommen-in-unseren-Webinaren.mp4)

#### Ablauf von vhw-Webinaren

Spätestens einen Tag vor dem Online-Veranstaltungstermin erhalten Sie eine E-Mail mit einem Anmeldelink. Bitte beachten Sie bei erstmaliger Teilnahme an einem vhw-Webinar auch den Eingang Ihres Spam-Ordners.

- Die Webinar-Unterlagen werden spätestens 1 Tag vor der Online-Veranstaltung als Download in unserer vhw-Cloud zur Verfügung gestellt. Den Zugang zur vhw-Cloud erhalten Sie in der E-Mail mit dem Anmeldelink.
- Innerhalb 1 Woche nach der Veranstaltung erhalten Sie per E-Mail einen Link auf unsere Cloud, auf der die Webinar-Unterlagen für einen Zeitraum von weiteren 8 Wochen als Download abrufbar sind.
- Im Nachgang des Webinars erhalten Sie per E-Mail außerdem ein Teilnahmezertifikat, welches die gehörten Zeitstunden vermerkt. Dieses kann als Fortbildungsnachweis bei Kammern und Berufsverbänden vorgelegt werden. Wir unterstützen Sie gerne bei der Klärung der Anerkennungsfähigkeit. Bitte beachten Sie, dass die einzelnen Kammern einen Vorlauf von bis zu 7 Wochen vor Veranstaltungstermin benötigen.

Info Pflichtfortbildungen: [www.vhw.de/fortbildung/pflichtfortbildungen](https://www.vhw.de/fortbildung/pflichtfortbildungen/)

#### Rückfragen und Kontakt

Bei allen technischen Fragen wenden Sie sich bitte an unsere Servicehotline Webinare: Tel.: 030 390473-595, E-Mail[: webinare@vhw.de](mailto:webinare@vhw.de)